Hi,

I'm having a little problem with processes on a VPS. My node OS is FC 4 and the VPS is running on Debian-3.1-minimal. This is what's happening:

[root@server ~]# vzlist

VPSID NPROC STATUS IP\_ADDR HOSTNAME

... ... ... ... 114 84 running x.x.x.x ShellCenter.Org

[root@server ~]# vzmemcheck -Av

Output values in Mbytes

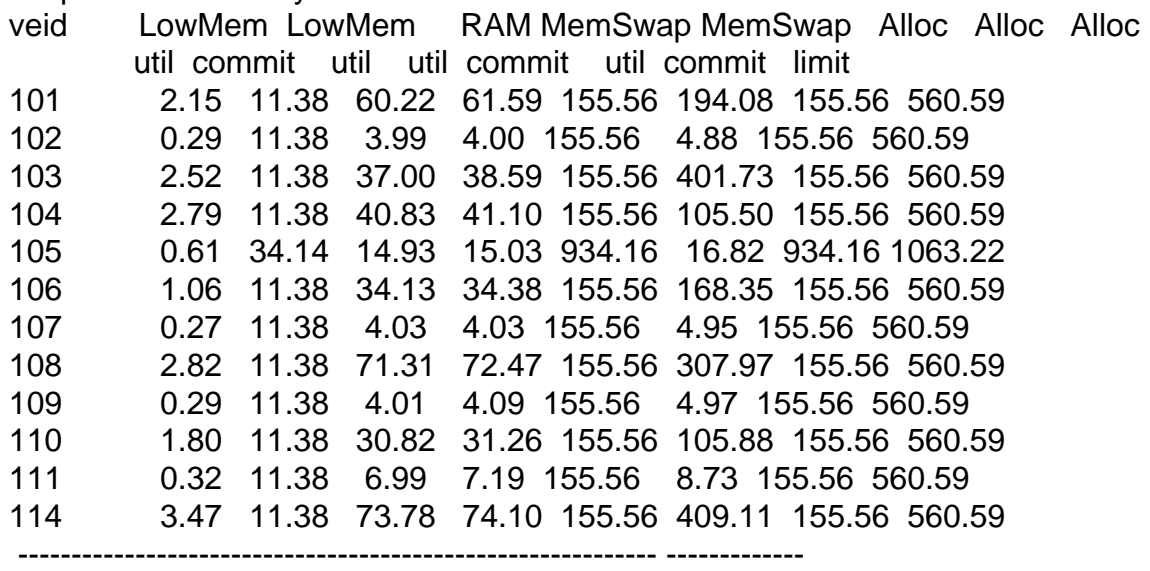

Summary: 18.38 159.32 382.05 387.84 2645.27 1732.95 2645.27 7229.76 325.00 325.00 1499.00 4700.00 4700.00 4700.00 4700.00 4700.00

[root@server ~]# vzctl exec 114 ps aux USER PID %CPU %MEM VSZ RSS TTY STAT START TIME COMMAND root 1 0.0 0.0 1504 488 ? Ss Oct07 0:11 init [2] nobody 9347 0.0 0.0 2340 1152 ? Ss Oct07 0:00 proftpd: (accepting connections) root 9489 0.0 0.0 1560 596 ? Ss Oct07 0:29 /sbin/syslogd root 9578 0.0 0.0 3468 1532 ? Ss Oct07 0:56 /usr/sbin/sshd daemon 9589 0.0 0.0 1684 628 ? Ss Oct07 0:00 /usr/sbin/atd root 9598 0.0 0.0 1756 712 ? Ss Oct07 0:00 /usr/sbin/cron fifabra 21905 0.0 0.1 12368 2728 ? S Oct09 0:28 ./eggdrop conf.FBRASIL fifabra 21908 0.0 0.1 12364 2692 ? S Oct09 0:23 ./eggdrop conf.FBR fifabra 21912 0.0 0.1 12360 2616 ? S Oct09 0:26 ./eggdrop conf.FIFAMANIA fifabra 21916 0.0 0.1 12504 2824 ? S Oct09 0:48 ./eggdrop conf.PARCEIROS guthin 23633 0.0 0.1 12220 2648 ? S Oct09 0:16 ./eggdrop teresina.conf

guthin 23691 0.0 0.1 12220 2712 ? S Oct09 0:18 ./eggdrop niteroi.conf juniorr 15862 0.0 0.1 12376 2800 ? S Oct09 0:37 ./eggdrop kryptoniano.conf juniorr 15868 0.0 0.1 12376 2672 ? S Oct09 0:19 ./eggdrop lost1.conf juniorr 15934 0.0 0.1 12372 2664 ? S Oct09 0:18 ./eggdrop lost3.conf hostage 12189 0.0 0.1 12444 2736 ? S Oct09 4:51 ./eggdrop conf.Hostage hostage 12192 0.0 0.1 12360 2608 ? S Oct09 3:28 ./eggdrop conf. WebHost hostage 12195 0.0 0.1 12360 2616 ? S Oct09 3:20 ./eggdrop conf.AgitoJovem hostage 12198 0.0 0.1 12360 2636 ? S Oct09 3:43 ./eggdrop conf.http guthin 1437 0.0 0.2 12500 3136 ? S Oct09 0:50 ./eggdrop -m flamengo.conf erasmov 32507 0.0 0.2 13420 3720 ? S Oct11 0:07 ./eggdrop conf.Caxias erasmov 32520 0.0 0.1 12504 2808 ? S Oct11 0:10 ./eggdrop conf.Info\_Caxias erasmov 32546 0.0 0.2 13604 4012 ? S Oct11 0:35 ./eggdrop conf.wall canalir 13648 0.0 0.1 12624 2688 ? S Oct12 0:22 ./eggdrop conf.ANDRE\_DOS\_ANJOS\_OFFline canalir 20093 0.0 0.3 14732 4876 ? S Oct12 0:21 ./eggdrop conf.CanaL\_IRCplugado juniorr 25620 0.0 0.1 12368 2768 ? S Oct12 0:20 ./eggdrop -m downloads.conf juninho 11994 0.0 0.1 40444 2568 ? S Oct12 0:01 ./sc\_serv dj 12179 0.0 0.5 26760 8148 ? S Oct12 0:00 ./dj juninho.conf juniorr 28550 0.0 0.1 12368 2672 ? S Oct14 0:06 ./eggdrop lost2.conf nescau 11991 0.0 0.4 16932 7348 ? S Oct16 0:55 ./eggdrop conf. Shell Center nescau 15848 0.0 0.1 12508 2816 ? S Oct16 0:05 ./eggdrop conf.Brigadeiro orpheus 15983 0.0 0.2 13188 3664 ? S Oct16 0:03 ./eggdrop -m RebeldeS.conf orpheus 17412 0.0 0.2 13172 3700 ? S Oct16 0:05 ./eggdrop -m Rebelde.conf nicole 21748 0.0 0.1 37716 1780 ? S Oct16 0:00 ./sc\_serv thiagoc 20284 0.0 0.2 5604 4348 ? Ss Oct17 0:01 ./ircd thiagoc 22523 0.0 0.3 7320 5728 ? S Oct17 0:01 ./services niccole 15446 0.0 0.1 12356 2720 ? S Oct17 0:05 ./eggdrop conf.Imortality niccole 15449 0.0 0.1 12476 2744 ? S Oct17 0:06 / eggdrop conf.CaNaL LeSbIaN erasmov 13432 0.0 0.1 12492 2760 ? S 00:13 0:02 ./eggdrop conf. PibCaxias z80 7260 0.0 0.0 2496 1380 ? S 09:44 0:19 ./psybnc psybnc.conf juniorr 28405 0.0 0.1 12376 2600 ? S 13:00 0:02 ./eggdrop lostzilla.conf juniorr 28424 0.0 0.1 12368 2664 ? S 13:01 0:00 / eggdrop lost4.conf root 7689 0.0 0.3 6868 5412 ? Ss 14:49 0:00 /usr/bin/perl /usr/local/webmin/miniserv.pl /etc/webmin/miniserv.conf corog 9986 0.0 0.0 2492 1452 ? S 16:58 0:02 ./psybnc root 4337 0.0 0.0 2492 840 ? Rs 20:57 0:00 ps aux

As you can see, there are only 45 processes running on this VPS, on vzlist it shows 84. The processes that are running on this VPS are not so consuming that his 560MB of virtual memory shouldn't suffice.

Here's his user\_beancounters:

[root@server ~]# vzctl exec 114 cat /proc/user\_beancounters Version: 2.5 uid resource held maxheld barrier limit failcnt 114: kmemsize 3392992 5070267 5682216 6250437 0

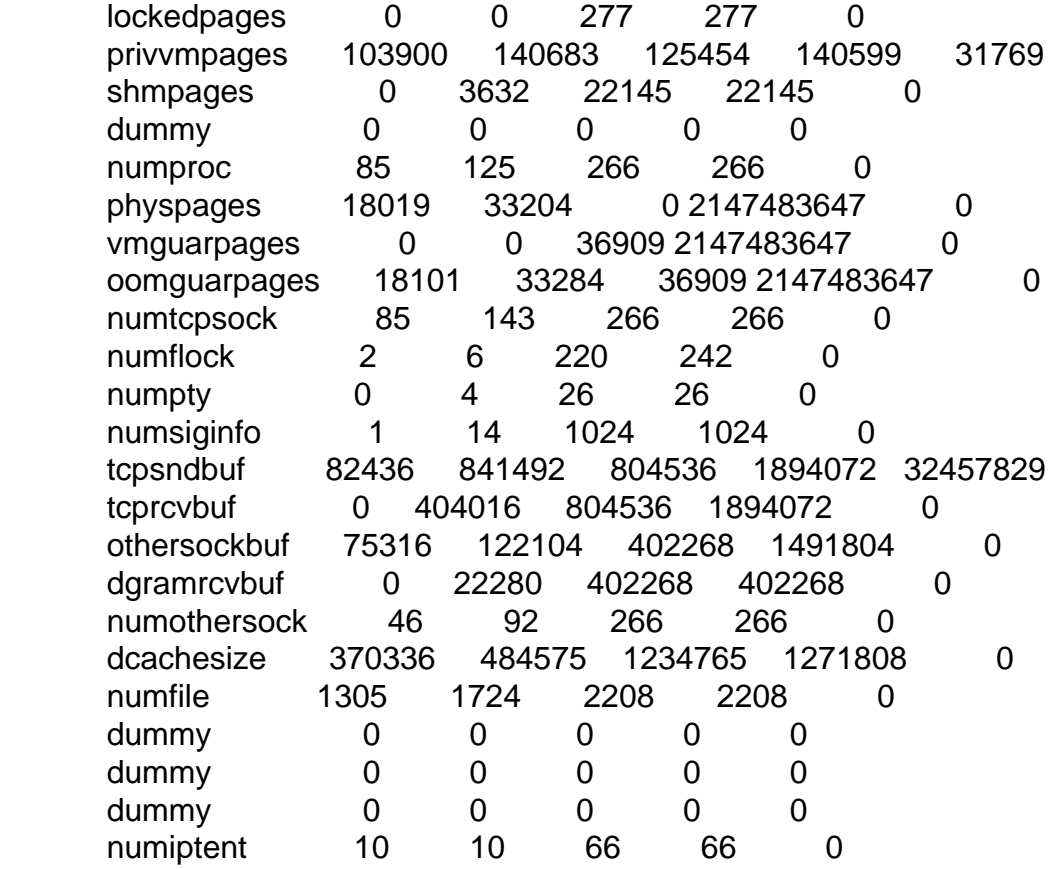

Is it possible that OpenVZ is mixing processes from one VPS to another by mistake?

What should I do to fix it?

Thanks in advance,

Eugenio Pacheco

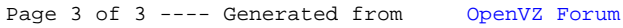